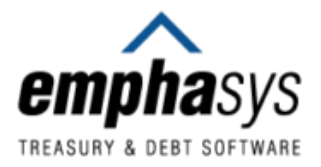

# General Ledger Interface

## SymPro Treasury Solutions **Experts in Municipal Finance Technology**

#### **TREASURY SOFTWARE TO GENERATE ACCOUNTING TRANSACTIONS**

#### **General Ledger Entries and Reports to Post to Your G/L System**

- Integration for your general ledger applications
- Create journal entries reflecting investment, debt, and cash transactions
- Report on journal-entry transactions
- Create a transaction file for posting to a wide range of G/L packages

### **Simplified, Organized**

- Purchases
- Interest earnings
- Sales
- Gains and losses on sale/redemption
- Change in market value
- Amortization of discounts/premiums
- Debt payments and accruals

#### **Custom Setup and Reporting**

- Unique G/L accounts for journal transactions can be set up for each fund or investment manager
- Detail or summary
- Cash or accruals
- Fund
- Transaction type or date
- Asset class

#### **Flexible Export**

- Microsoft Excel
- Numerous supported G/L applications
- By fund number, investment reference number, and CUSIP number